# **TBX2 (SCALE STATION) SPECIFICATION**

PUBLIC Version 13 · October 2017 · Aaron Andrew Hunt

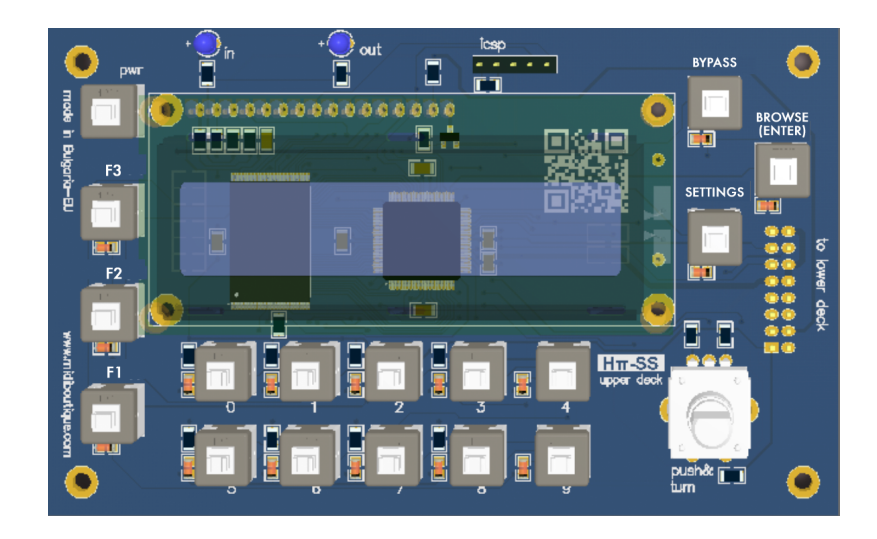

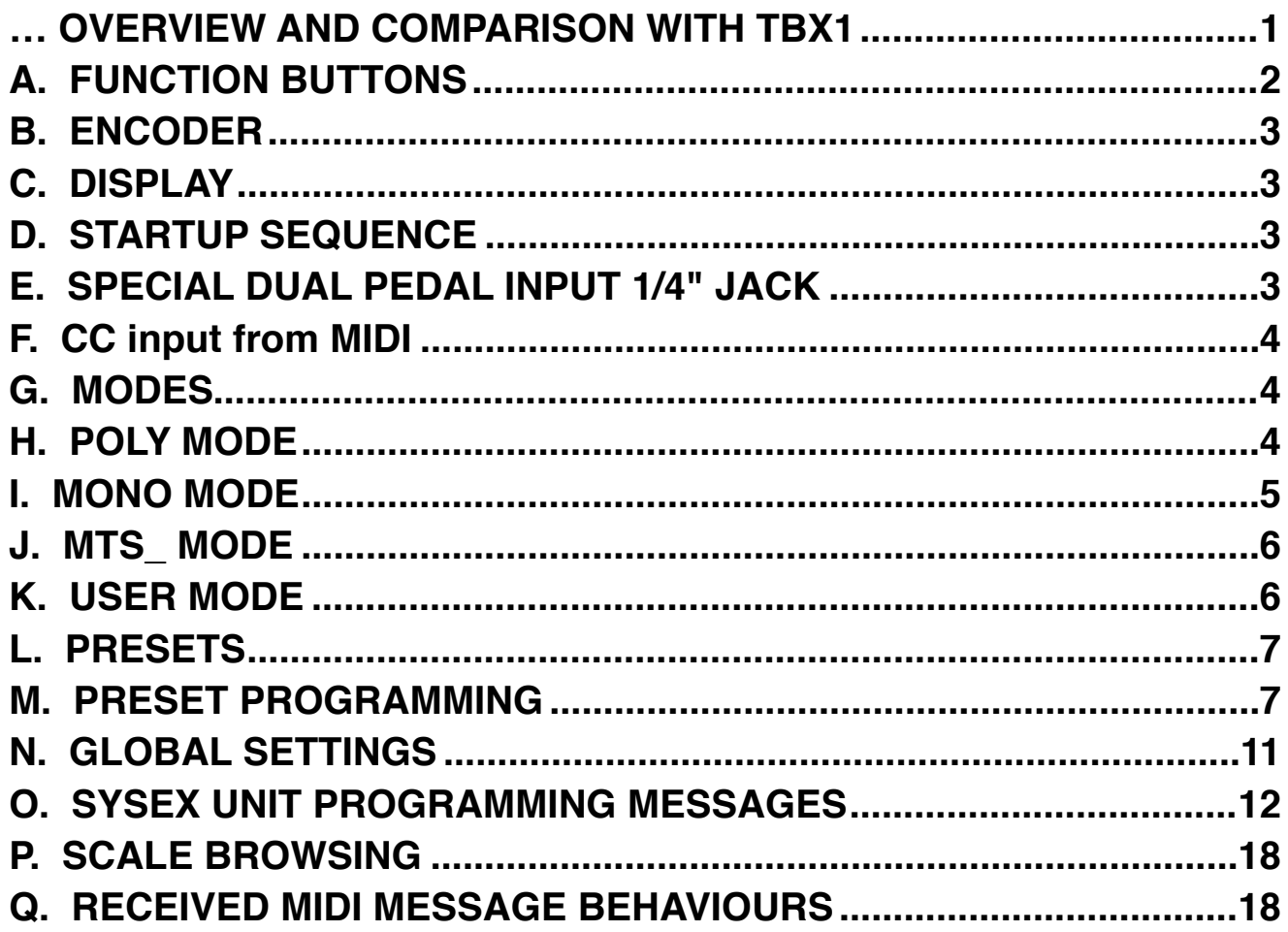

... OVERVIEW AND COMPARISON WITH TBX1

- **1.** Unit stores over 8000 x tuning tables. (Compare TBX1: 512 tables)
- **2.** Each tuning table is 128 x 3 bytes per register: (note, bend MSB, bend LSB), and table names are 16

characters. This is the same as TBX1, except that TBX1 grouped 4 tables together into "layers". Scale Station offers instead any combination of any tuning table with any of 16 MIDI input channels (much more flexible than TBX1)

- **3.** All data (including table names and presets) is stored in non-volatile RAM. Tuning names and preset data is not overwritten by firmware updates (which was a problem with TBX1).
- **4.** Response / timing is up to 10x faster than TBX1.
- **5.** There are 40 Presets, numbered 0..39, and 10 preset buttons, numbered 0..9, with helper buttons for selection. (Compare to TBX1: 15 presets with 15 buttons).
- **6.** Has a 1/4" stereo jack for 2 pedals in one plug input for selecting presets forward / back (new, user-requested feature).
- **7.** Each Preset has a MODE:

MONO: bend+note, 1 channel only - no dynamic channel allocation. Each input channel is assigned its own tuning table. POLY: bend+note on selected channels, same as TBX1, except that each input channel is assigned its own tuning table. MTS\_: 128 note MTS sysex dump is sent when preset is pressed, unit passes MIDI input through unchanged

USER: user-defined sysex dump is sent when preset is pressed, unit passes MIDI input through unchanged

**8.** The 16 latching channel buttons of TBX1 are gone, they are instead assigned in the Preset dialog or via Sysex messages.

- **9.** DIP switches are now settings stored in firmware, changed by sysex messages.
- **10.** Standard cell-phone L-ion battery allows 8 hours operation, can be recharged using a standard micro-USB cell phone charger. (Compare to TBX1: 6 AA batteries or a 2.5mm barrel plug 12V 1A power supply).
- **11.** Sysex message is shorter and variable in size (40% faster to program than TBX1).
- **12.** SS retransmits CC messages (same as TBX1).
- **13.** Has the same BYPASS latching switch which turns turns off processing, just passes MIDI through (same as TBX1).
- **14.** Has a BROWSE function for quickly auditioning tunings without having to set a preset (new, user-requested feature).

# **A. FUNCTION BUTTONS**

There are 3 function buttons on the left side of the unit, labeled up from the bottom, F1, F2, F3. These buttons are modifiers which work in combination with other buttons (similar to SHIFT, ALT, CTRL on a computer keyboard). There are four modifying functions for each button: 1. **PRESET**, 2. **TURN**, 3. **ENTER**, and 4. **INFORMATION**.

**1. PRESET function** - when pressed in combination with a preset button, add 10, 20, or 30 to the preset number.

 $F1 + \text{DDECFT} = \text{Preset number} \pm 10$ 

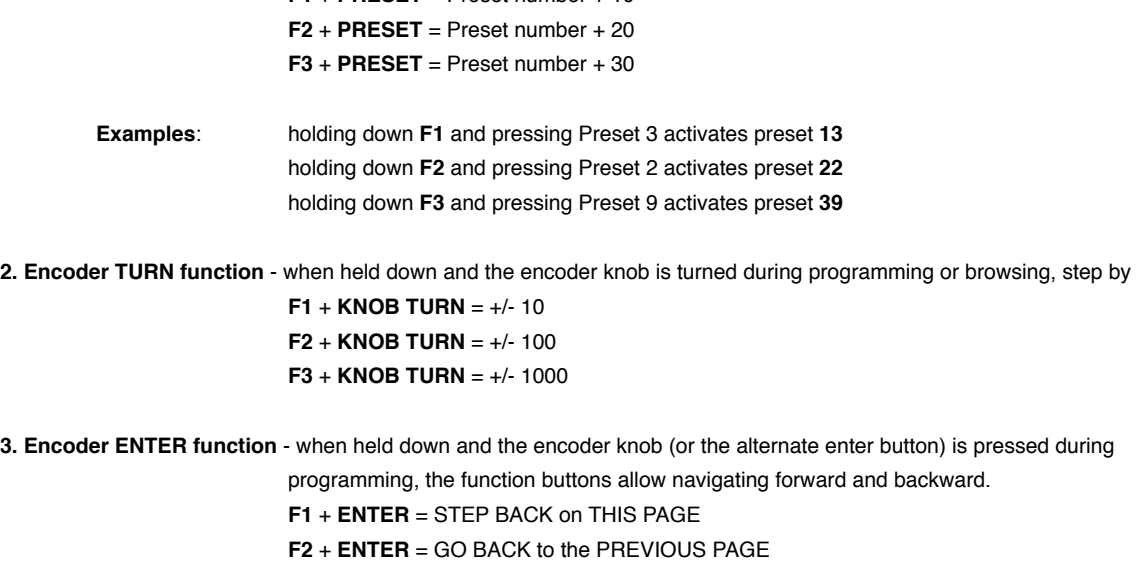

**F3** + **ENTER** = GO FORWARD to the NEXT PAGE

**4. Information function** - when two function buttons are pressed together, special information is shown, so far we have:

1. Pressing F1 & F2 together shows battery charge level:

```
_BATTERY_CHARGE_
||||||||||||||||
```
2. Pressing F2 & F3 together shows firmware version:

Firmware v.1.3.5 \_\_JDP(c)MMXVII\_\_

3. Pressing F1 & F3 together … presently does nothing, but this option is available to show further information.

# **B. ENCODER**

The encoder is a continuous rotating knob. Values "roll over" so when the maximum is reached going upwards, then values start again at 0. And when 0 is reached going downwards, values start over at the maximum.

When the user turns the encoder normally, values change by +/- 1 step. As discussed in the above section, the function buttons change this step to +/- 10, +/- 100, or +/- 1000 steps, because there are so many tuning tables. This applies for ANY values managed by the encoder, so for example ASCII values can skip by groups as well.

# **C. DISPLAY**

16x2 Characters line LCD backlit display (backlight brightness is controlled in GLOBAL settings, see section **N**). Startup display sequence: company name / product name / firmware version / displays presets.

```
H-PI_INSTRUMENTS
_SCALE_STATION__
Firmware v.1.3.5
__JDP(c)MMXVII__
THIS PRESET NAME
P00_MODE_000_000 
Description:
NNNNNNNNNNNNNNNN
PAA_MMMM_BBB_TTT
NNNNNNNNNNNNNNN = 16-character name of the selected Preset
AA = number of selected Preset (00..39)
MMMM = 4-char name of the MODE for the selected Preset (POLY, MONO, MTS_, or USER)
BBB = the 3-char Bank number for the selected Preset (000..127 or OFF)
TTT = the 3-char Patch number for the selected Preset (000..127 or OFF)
```
# **D. STARTUP SEQUENCE**

At startup, the unit sends LOCAL CONTROL OFF if that option = 0, and recalls the last preset selected by the user.

1. Only if Global parameter Global\_Local\_Control\_Off = 0, then send a LOCAL CONTROL OFF message: 122, 0 2. Sends the same messages that would be sent if the user had pushed a preset button for the last selected preset.

# **E. SPECIAL DUAL PEDAL INPUT 1/4" JACK**

The jack is a stereo input, so it is accepting 2 switches. The reason for this is hands-free preset switching which a lot of user asked for with TBX1.

Switch 1: step Preset forward (**Example** - if Preset 3 is currently selected, this switch selects Preset 4) Switch 2: step Preset backward (**Example** - if Preset 8 is currently selected, this switch selects Preset 7)

Numbers "roll over" - stepping positively past 39 goes back to 0, stepping negatively past 0 goes to 39.

**IMPORTANT NOTE:** The unit senses the state of each switch at startup and considers the startup position as OFF.

# **F. CC input from MIDI**

Incoming CC messages are retransmitted the same as TBX1. **NOTE:** This includes a "thinning" input filter in order not to produce "MIDI bottleneck" output.

## **Example:**

1. user has a preset with OMNI input mode (all input channels set to the same tuning).

3. The user has selected the default output channel assignments, skipping channel 10 in output.

4. MIDI CC volume 7 is received on any channel.

Unit responds by transmitting the CC value to all 16 output channels, skipping channel 10.

# **G. MODES**

A MODE is the property of a Preset which describes how the unit functions when the preset is selected.

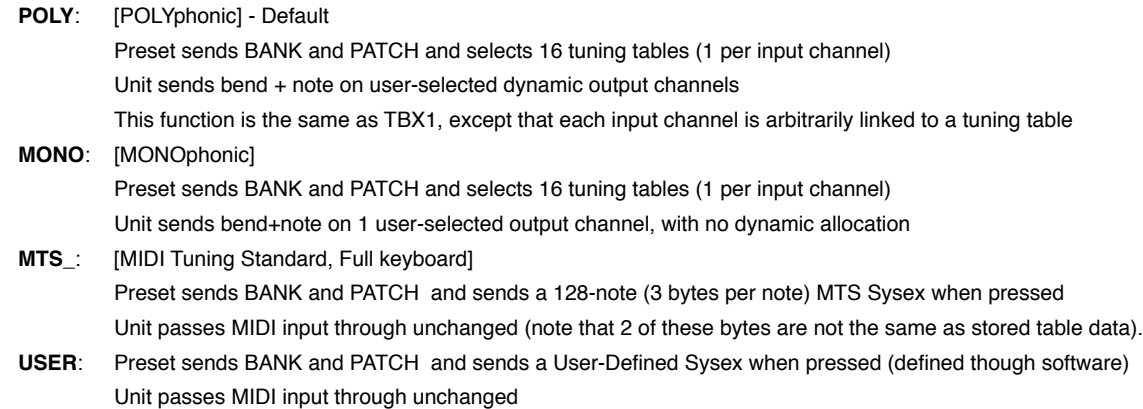

# **H. POLY MODE**

POLY mode is almost the same as TBX1. The only difference is that for every note input, the channel of the note determines which tuning table is looked up, according to the currently selected preset. In both POLY and MONO modes, midi input message follow a familiar path:

**STAGE 1:** get input message and prepare output messages

**MIDI Controller output —> SS input**

- **1.** got note message
- **Which input channel is this message from?**
- **2.** look up tuning table for this input channel according to the current Preset

**- Which note is sent?**

**3.** get BEND MSB, BEND LSB, and NOTE for this incoming MIDI note from the tuning table

### **STAGE 2:** send output messages

**1.** for POLY mode, output functions the same as TBX1, according to output channels on/off states. The only difference is that each input channel has its own tuning table assignment.

**2.** for MONO mode, there is no dynamic channel allocation, only pitch bend + note on the MONO output channel, plus other constraints (see next section).

# **I. MONO MODE**

This is a special mode for working with monophonic synthesizers, which requires its own special output routine. Only one output channel is used, so this is not dynamic channel allocation.

Messages are still sent in the following order:

**1.** Pitch BEND **2.** NOTE ON

Unlike dynamic allocation mode, pressing a new key for note ON does not cut off any previously held keys; NOTE OFF messages are sent only when a key is lifted, as expected with normal MIDI.

The special part is this: each time a key is lifted and NOTE OFF is sent, we check to see if any notes are being held. If the number of notes held > 0, then immediately after sending the NOTE OFF for the lifted key, we must resend the BEND message for the last note played. You see this means you have to keep an array of all notes played and the order in which they have been played, so that whenever a key is lifted (NOTE OFF is received) the proper BEND value can be resent after sending the tuning table NOTE OFF to output.

## **Example 1:**

- 1. user plays middle C MIDI key 60
- 2. still holding the C, the user then plays G above it, MIDI key 67 (this sounds as monophonic portamento up)
- 3. user lifts G key 67 but still holds C key 60 (this sounds as portamento back down)

The messages sent in this example must be as follows:

- 1. BEND + NOTE ON for key 60
- 2. BEND + NOTE ON for key 67
- 3. NOTE OFF for key 67, followed immediately by BEND ONLY for key 60

The reason you see is that monophonic synths track held keys for portamento effects, and we need the right pitch (BEND) when keys are lifted. Since only one key sounds at a time, this means we only have to resend the bend message of the last note played. The next example shows further how it should work:

## **Example 2:**

- 1. user plays middle C MIDI key 60
- 2. still holding C, user plays E above it, MIDI key 64
- 3. still holding C and E, user plays G above it, MIDI key 67
- 4. user lifts G key 67 but still holds C key 60 and E key 64
- 5. user lifts E key 64 but still holds C key 60
- 6. user plays D MIDI key 62
- 7. user lifts D key 62 still holding C key 60

The messages sent in this example are:

- 1. BEND + NOTE ON for key 60
- 2. BEND + NOTE ON for key 64
- 3. BEND + NOTE ON for key 67
- 4. NOTE OFF for key 67, followed immediately by BEND ONLY for key 64
- 5. NOTE OFF for key 64, followed immediately by BEND ONLY for key 60
- 6. BEND + NOTE ON for key 62
- 7. NOTE OFF for key 62, followed immediately by BEND ONLY for key 60

# **J. MTS\_ MODE**

This is a special mode for synthesizers supporting the MIDI Tuning Standard. In this mode, the unit does no input processing. It only transmits a 128-note Sysex Tuning Dump when a Preset button is pressed. The tuning dump data is in a 3-byte format (NOTE, Data1, Data2) where the data bytes are 12 \* 128 \* 128 = 196608 steps per octave, zeroed at data  $(0,0)$ , which is different from the internal SS data which is (Note, Bmsb, Blsb) 12  $*$  64  $*$  128 = 98304 steps per octave, so the data must be transformed.

**MTS Sysex.** Program an MTS tuning table when a Preset in MTS\_ mode is pressed

- F0 SysEx start
- 7E Universal non-realtime
- 7F All Devices
- 08 MTS byte
- 01 Bulk Tuning Dump

tt - tuning program number (0..127 / h00..7F) *NOTE: this is the Program Number set by the user in section L, 6c.* <aa> - tuning name 16 ASCII characters *NOTE: this is the name of the Tuning Table, not the name of the Preset.* [nn, mm, bb] note data for 128 notes

- 00 (checksum, ignored)
- F7 SysEx end

# **K. USER MODE**

This is a special mode for working with synthesizers that do not support MTS but have some other defined Sysex protocol. The mode globally stores the following parameters for building a user-defined sysex message (default values are given in parentheses and correspond to the MIDI Tuning Standard 1-byte scale/octave tuning dump):

- **1**. BYTE: number of header bytes, up to 32 or some other logical limit (5)
- **2**. BYTE(S): header byte actual values (h7E, h7F, h08, h06, h00)
- **3**. OPTIONS BYTE 1: 00ptmbb
	- p include program number? (yes)
	- t include tuning table name? (no)
	- m include checksum byte? (yes)
	- bb per note byte format (0)
		- 0: 1 byte  $\pm$  cents offset per note
		- 1: 2 bytes  $\pm$  pitch bend data per note (unchanged)
		- 2: 3 bytes note + pitch bend data per note (unchanged)
		- 3: 3 bytes MTS data per note
- **4**. OPTIONS BYTE 2: (currently empty, possible future use)
- **5**. BYTE: tuning table start key: (60)
- **6**. BYTE: tuning table end key: (71)
- **7**. BYTE: checksum byte: (0)

The general form of the USER defined sysex message as sent when the user presses a USER mode Preset button is:

F0 - SysEx start

<user defined header bytes> *NOTE: user header bytes may not contain any value greater than 127* <optional program number> (0..127) *NOTE: this is the Program Number set by the user in section L, 6c.* <optional tuning name> (16 ASCII chars) *NOTE: this is the name of the Tuning Table, not the name of the Preset.* <series of (possibly transformed) data bytes from user-defined tuning table start-key to user-defined tuning table end-key>

<optional checksum byte defined value>

F7 - SysEx end

# **L. PRESETS**

When a preset is pressed, the behaviour depends on the MODE the user has assigned to that Preset.

## **1**. **for POLY and MONO**

First the tables associated with this preset are loaded into active memory. When this is done, the data must be prepared according to the Global\_Transposition and Global\_Pitch\_Bend\_Range values.

Next the unit turns off Local control if that option is selected for presets in the Global settings.

[if Global\_Local\_Control\_Off = 0:STARTUP & PRESET] then send LOCAL CONTROL OFF: 122, 0 (see section N, 6)

Then, *for every activated output channel* for this preset, the following messages are sent:

[if not OFF] Bank Change: Controller 0: (bank number) [if not OFF] Program Change: (patch number) NRPN 1 Controller 101, 0 (always zero) NRPN 2 Controller 100, 0 (always zero) Pitch Bend Range 1: Controller 6, Global\_Pitch\_Bend\_Range (see section **N**, 4) Pitch Bend Range 2: Controller 38, 0 (always zero)

For example, if the user has activated channels 1,2,3 and 4 for this preset, then the above messages are sent 4 times, once each on channel 1,2,3 and 4.

## **2**. **for MTS\_ and USER modes**

In these modes, tuning table data is loaded as-is, and is **NOT** transformed according to the Global\_Pitch\_Bend\_Range.

For the selected output channel (there is only one output channel in these modes), only the following messages are sent:

[if not OFF] Bank Change: Controller 0: (bank number) [if not OFF] Program Change: (patch number) <sysex message> For details, see the sections on these modes.

# **M. PRESET PROGRAMMING**

## **HOW BUTTONS WORK IN THIS MODE**:

- During programming, the BROWSE button functions as an alternative ENTER button (same function as encoder knob).

- The FUNCTION buttons ±10(1), ±100(2), and ±1000(3) change the turning step of the encoder, from ±1 to larger values.

- Pressing ENTER while F1 is held down means "go BACK one step on THIS page"

- Pressing ENTER while F2 is held down means "go BACK to the PREVIOUS programming page"

- Pressing ENTER while F3 is held down means "go FORWARD to the NEXT programming page"

- Pressing a PRESET button exits programming mode at any time.

## **A Preset consists of**:

**Name**: 16 characters ASCII **MODE**: POLY, MONO, MTS\_, or USER **Bank**: 0..127 or OFF **Patch**: 0..127 or OFF **Tunings**: 16 Tuning Tables (each 128 registers, 3 bytes each register), assigned one table per input channel **Output Channels**: 16 output channels ON / OFF (instead of TBX1 hardware switches)

**NOTE:** Preset modes MTS\_ and USER use only 1 tuning table, not 16, so in those cases the 16 tables are all the same **NOTE:** Output Channels have no meaning for MTS\_ and USER mode presets.

## **Default Values for new Presets**:

**Name**: TUNING\_PRESET\_XX (where XX is the number of the Preset 00..39) **MODE**: POLY **Bank**: OFF **Patch**: 000 **Tunings**: 0XX (where XX is the number of the Preset 00..39) assigned to all 16 channels **Output Channels**: 000000000X000000 ( $o = ON$ ,  $X = off$  ... default is all ON except channel 10)

**Presets are programmed as follows:** (pressing any Preset button during programming exits at any time).

**1.** Press a Preset button, or a combination of the FUNCTION buttons with a Preset button together to select a Preset 0..39, and then press the programmer knob to begin.

**2.** Choose a mode. Display changes to:

PP\_\_SELECT\_MODE:  $\sqrt{2}$ MMMM

Description: PP = the Preset number MMMM = the 4-char mode assigned to the Preset

Whatever mode has been programmed for this Preset is shown. Presets default to mode = POLY. For example, when the mode is POLY, then \_\_\_\_\_\_POLY\_\_\_\_\_\_\_\_ flashes. Turning the encoder knob scrolls through the following options:

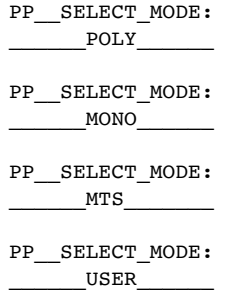

**3.** Assign a Bank. Display changes to:

PP\_\_SELECT\_BANK:  $BBB$ 

Description: PP = the Preset number BBB = Bank number (000..127 or OFF) defaults to OFF for new Presets

Bank number OFF flashes. Turn the knob to find a desired bank. Press the knob to select and move on.

**4.** Assign a Patch. Display changes to:

PP\_SELECT\_PATCH:  $\blacksquare$ 

Description: PP = the Preset number NNN = Patch number (000..127 or OFF) defaults to 000 for new Presets

Patch number 000 flashes. Turn the knob to find a desired patch. Press the knob to select and continue.

**5.** Assign tuning tables. Display changes to:

PP\_IN\_CH01?\_TTTT ATUNINGTABLENAME

Description: PP = the Preset number  $TTTT$  = the tuning table number to assign ATUNINGTABLENAME = 16-character tuning table name (changes with the table number)

The tuning table number flashes (the tuning table name does not flash). The number TTTT is displayed as the table currently assigned to the given input channel for the preset.

# **5a. Only if POLY or MONO mode is selected:**

User presses programmer knob to enter the tuning table. Display changes to:

PP\_ASSIGN\_ALL?  $YES$ 

The Sumbor of the knob alternates between NO and YES.

User presses programmer knob to select YES or NO.

If YES, then this tuning table is assigned to ALL input channels, and we continue with step 6. If NO, then the display changes to:

> PP\_IN\_CH02?\_TTTT ATUNINGTABLENAME

where TTTT defaults to the last table selected, and the process above is repeated for all 16 input channels.

#### **5b. for modes MTS\_ and USER:**

In these modes, only *one* tuning table is selected, and the unit simply retransmits incoming MIDI data passively.

## **6a. Only if POLY mode is selected:**

PP\_OUT\_CHANNELS: CCCCCCCCCCCCCCCC

Description:

PP = the Preset number

 $C = MIDI$  Channel (display is not shown as C, it is "o", or "X", or a blank space, see below)

The user is seeing output channels assigned to this preset. This works like the channel switches on TBX1. All channels in the group default to ON except for channel 10 which defaults to OFF. Each channel in the group can be turned ON and OFF by the user just like those switches on TBX1. Channel ON (to be used in the dynamic allocation for this group) is shown by "o" = lower case letter o. Channel OFF (to be skipped in this group) is shown by "X" upper case X.

Each output channel flashes its default value, and turning the knob toggles the value ON or OFF. Pushing the knob selects the value and moves right to the next channel. When all channels have been selected, this page is done.

**NOTE:** The user can choose to turn off all channels, effectively muting the unit for output on a given input channel, the same as physical switches on TBX1. For the case where all 16 channels are turned off, we flash an alert for 3 seconds:

> YOU MUST ENGAGE AT\_LEAST\_1\_CHAN\_

Then go back to the first channel and make the user go through the whole process again. In other words, we do not allow a situation where the user has turned off all output channels, as it makes no sense.

**6b. for all other modes (MONO, MTS\_, USER):** 6a does not take place, instead we do this much simpler process.

Select the output channel. Display changes to:

PP\_SELECT\_OUTPUT CHANNEL: 01

Channel number 01 flashes, the user turns the knob to select a value from 01 to 16. Push to select and continue.

**6c. for MTS\_ and USER modes only,** we also need a program number (0-127) for the sysex dump.

Select a program number for the sysex dump. Display changes to:

PP\_PROGRAM\_NUM.  $-000$ 

Program number 000 flashes, the user turns the knob to select a value from 000 to 127. Push to select and continue.

**7.** Top line of display changes to:

PP\_PRESET\_NAME:\_

Bottom line of display changes to:

TUNING\_PRESET\_XX

Where "XX" is the preset number.

To make this fast, first the whole default name TUNING\_PRESET\_XX flashes. If the user wants to edit the name, then they turn the knob. If they want to use the default name, they just push the encoder knob and the process is over.

If they choose to edit the name, then each character in the name flashes starting with the leftmost character. Turning the knob scrolls through characters, and pressing the knob selects the character, moving to the next one through all 16 characters left to right. After the last character, the name is finished, and the programming process is over.

# **N. GLOBAL SETTINGS**

These settings were formally handled by the DIP switches, with one additional setting. We handle changing them via sysex messages (see final section), and we also provide a user dialog for setting them.

To initiate programming Global settings, the user presses the **SETTINGS** button. Pressing **SETTINGS** again or any **PRESET** button exits global programming at any time.

## **1. LCD Backlight Brightness level**

BRIGHTNESS XXX% ||||||||||||||||

User turns the knob to change the level, and the brightness % and vertical bars display all reflect the change in real time.

#### **2. Bank Select Byte Format**

\_\_\_BANK\_FORMAT?\_ \_\_\_1\_BYTE\_CC0\_\_\_

Bottom line flashes, the user turns the knob to select an option:

\_\_\_1\_BYTE\_CC0\_\_\_  $1$ BYTE\_CC32 2\_BYTES\_CC0\_CC32 2\_BYTES\_CC32\_CC0

## **3. Pitch Bend Timing**

\_\_\_BEND\_TIMING?\_  $FAST$ 

Bottom line flashes, the user turns the knob to select an option:

FAST

 $\_$ SLOW $\_$ 

FAST means the unit sends all messages as fast as possible. SLOW means the unit pauses 30ms after sending the bend messages before sending the Note ON message. Press the knob to select and continue.

## **4. Sysex Retransmission**

RETRANSMIT\_SYSX? YES

YES flashes, and turning the knob alternates between NO and YES. Press the knob to select and continue.

#### **5. Global Pitch Bend Range for Target Device**

PITCH\_BEND\_RANGE \_\_\_\_\_\_\_01\_\_\_\_\_\_\_

01 flashes, and turning the knob navigates values between 1 and 24. Press the knob to select and exit.

#### **6. Transposition**

\_MIDI\_TRANSPOSE\_  $+00$ 

+00 flashes, and turning the knob navigates values between -64 and +63 (for internal values between 0 and 127). Press the knob to select and exit.

## **7. LOCAL CONTROL OFF (Global\_Local\_Control\_Off)**

In POLY and MONO modes, the unit can send a LOCAL CONTROL OFF message before sending other messages. (see section L) This is a convenience for the user. Otherwise they have to turn local off on the controller every time they use the unit.

\_SEND\_LOCAL\_OFF? \_STARTUP+PRESET\_

\_STARTUP+PRESET\_ flashes, and turning the knob cycles between the following 3 options:

\_STARTUP+PRESET\_ (value = 0) \_\_STARTUP\_ONLY\_\_ (value = 1)  $DONOT$  SEND (value = 2)

Press the knob to select and exit.

**NOTE**: this value defaults to startup+PRESET (0) and is only retrieved at startup and for POLY and MONO presets.

# **O. SYSEX UNIT PROGRAMMING MESSAGES**

Message length varies with message type.

Messages are grouped into message blocks of 16 possible messages each, with undefined message IDs for future use. **(***Undefined***: 03 - 0F, 11 - 1F, 22 - 2F, 34 - 3F, etc.)**

Messages are listed in order by block and ID below.

# **BLOCK 0: 3 TUNING TABLE MESSAGES**

**ID 00.** program a microtonal tuning table name and all data: (6+2+16+384+1 = 409 bytes)

- F0 SysEx start
- 00 First ID
- 21 Second ID
- 7F Third ID
- 1F Device ID
- 00 Message ID
	- tt tuning table number MSB (0..127 / h00..7F)
	- tt tuning table number LSB (0..127 / h00..7F)
	- cc ASCII table name char 1

…

- cc ASCII table name char 16
- nn MIDI note OUT (0..127 / h00..7F) for note in 0
- pp Pitch Bend MSB OUT (0..127 / h00..7F) for note in 0
- pp Pitch Bend LSB OUT (0..127 / h00..7F) for note in 0
- …
- nn MIDI note OUT (0..127 / h00..7F) for note in 127
- pp Pitch Bend MSB OUT (0..127 / h00..7F) for note in 127
- pp Pitch Bend LSB OUT (0..127 / h00..7F) for note in 127

F7 - SysEx end

**ID 01.** program a single microtonal note in a tuning table (6+2+4+1 = 13 bytes)

- F0 SysEx start
- 00 First ID
- 21 Second ID
- 7F Third ID
- 1F Device ID
- 01 Message ID
	- tt tuning table number MSB (0..127 / h00..7F)
	- tt tuning table number LSB (0..127 / h00..7F)
	- kk key number IN (0..127 / h00..7F)
	- nn MIDI note OUT (0..127 / h00..7F)
	- pp Pitch Bend MSB OUT (0..127 / h00..7F)
	- pp Pitch Bend LSB OUT (0..127 / h00..7F)
- F7 SysEx end

**ID 02.** program a tuning table's 16-character ASCII name (6+2+16+1 = 25 bytes)

F0 - SysEx start

- 00 First ID
- 21 Second ID
- 7F Third ID
- 1F Device ID
- 02 Message ID
	- tt tuning table number MSB (0..127 / h00..7F)
	- tt tuning table number LSB (0..127 / h00..7F)
	- cc ASCII char 1

… cc - ASCII char 16

F7 - SysEx end

## **BLOCK 1: 4 PRESET MESSAGES (1 MESSAGE FOR EACH MODE)**

**ID 10.** program a POLY Preset [name and data] (6+1+16+1+1+1+1+32+16+1 = 76 bytes)

- F0 SysEx start
- 00 First ID
- 21 Second ID
- 7F Third ID
- 1F Device ID
- 10 Message ID … *NOTE: this ID sets the mode for the preset to POLY*
	- pp Preset ID (0..39)
		- cc ASCII Preset Name, char 1

…

- cc ASCII Preset Name, char 16
- bo bank ON / OFF (0=OFF, any other value=ON)
- bb bank number (0..127 / h00..80)
- po patch ON / OFF (0=OFF, any other value=ON)
- pp patch number (0..127 / h00..80)
- tt tuning table number MSB (0..127 / h00..7F) for input channel 0
- tt tuning table number LSB (0..127 / h00..7F) for input channel 0

…

…

- tt tuning table number MSB (0..127 / h00..7F) for input channel 15
- tt tuning table number LSB (0..127 / h00..7F) for input channel 15
- vv channel ON or OFF (0..nn / h00..nn) (0=OFF, any other value=ON) for channel 0
- vv channel ON or OFF (0..nn / h00..nn) (0=OFF, any other value=ON) for channel 15

F7 - SysEx end

*NOTE: if all channel ON/OFF message are sent as OFF, the unit turns ON channel 0 by default*

**ID 11.** program a MONO Preset [name and data] (6+1+16+1+1+1+1+32+16+1 = 76 bytes)

- F0 SysEx start
- 00 First ID
- 21 Second ID
- 7F Third ID
- 1F Device ID
- 11 Message ID … *NOTE: this ID sets the mode for the preset to MONO*
	- pp Preset ID (0..39)
	- cc ASCII Preset Name, char 1

…

- cc ASCII Preset Name, char 16
- bo bank ON / OFF (0=OFF, any other value=ON)
- bb bank number (0..127 / h00..80)
- po patch ON / OFF (0=OFF, any other value=ON)
- pp patch number (0..127 / h00..80)
- tt tuning table number MSB (0..127 / h00..7F) for input channel 0
- tt tuning table number LSB (0..127 / h00..7F) for input channel 0

…

tt - tuning table number MSB (0..127 / h00..7F) for input channel 15

tt - tuning table number LSB (0..127 / h00..7F) for input channel 15

vv - channel ON or OFF (0..nn / h00..nn) (0=OFF, any other value=ON) for channel 0 …

vv - channel ON or OFF (0..nn / h00..nn) (0=OFF, any other value=ON) for channel 15 F7 - SysEx end

*NOTE: if all channel ON/OFF message are sent as OFF, the unit turns ON channel 0 by default*

**ID 12.** program a MTS\_ mode Preset [name and data]  $(6+1+16+1+1+1+1+2+1 = 31$  bytes)

- F0 SysEx start
- 00 First ID
- 21 Second ID
- 7F Third ID
- 1F Device ID
- 12 Message ID … *NOTE: this ID sets the mode for the preset to MTS\_*
	- pp Preset ID (0..39)
	- cc ASCII Preset Name, char 1
	- …
	- cc ASCII Preset Name, char 16
	- bo bank ON / OFF (0=OFF, any other value=ON)
	- bb bank number (0..127 / h00..80)
	- po patch ON / OFF (0=OFF, any other value=ON)
	- pp patch number (0..127 / h00..80)
	- **rr** program number (0..127 / h00..80)
	- tt tuning table number MSB (0..127 / h00..7F)
	- tt tuning table number LSB (0..127 / h00..7F)
- F7 SysEx end

**ID 13.** program a USER mode Preset [name and data]  $(6+1+16+1+1+1+1+2+1 = 31$  bytes)

- F0 SysEx start
- 00 First ID
- 21 Second ID
- 7F Third ID
- 1F Device ID
- 13 Message ID … *NOTE: this ID sets the mode for the preset to USER*
	- pp Preset ID (0..39)
	- cc ASCII Preset Name, char 1
	- …
	- cc ASCII Preset Name, char 16
	- bo bank ON / OFF (0=OFF, any other value=ON)
	- bb bank number (0..127 / h00..80)
	- po patch ON / OFF (0=OFF, any other value=ON)
	- pp patch number (0..127 / h00..80)
	- **rr** program number (0..127 / h00..80)
	- tt tuning table number MSB (0..127 / h00..7F)
	- tt tuning table number LSB (0..127 / h00..7F)
- F7 SysEx end

## **BLOCK 2: 2 GLOBAL USER MODE PROGRAMMING MESSAGES**

**ID 20.** program header bytes of a Preset's USER mode sysex message (6+1+(0 to 32)+1 = 8 to 40 bytes) F0 - SysEx start

- 00 First ID
- 21 Second ID
- 7F Third ID
- 1F Device ID
- 20 Message ID

```
hh - count of header bytes: (0..32)
```
vv - header byte value 0

…

- vv header byte value hh
- *NOTE: the above user header bytes vv may not contain any value greater than 127*
- F7 SysEx end

**ID 21.** program USER mode sysex message options

- F0 SysEx start
- 00 First ID
- 21 Second ID
- 7F Third ID
- 1F Device ID
- 21 Message ID
	- oo options byte 1: 00ptmbb
		- $p -$  include program number?:  $(0 = no, 1 = yes)$
		- t include tuning table name? ( $0 = no$ ,  $1 = yes$ )
		- m include checksum byte? ( $0 = no$ ,  $1 = yes$ )
		- bb byte formula: (0..3)
			- 0: 1 byte  $\pm$  cents offset per note
			- 1: 2 bytes  $\pm$  0.012207 cents offset per note
			- 2: 3 bytes MTS data per note
			- 3: 3 bytes pitch bend data per note (unchanged)
			- (other options can be added with firmware updates)
	- oo options byte 2: 0 (for future use)
	- ss tuning table start key: (0..127)
	- ee tuning table end key: (0..127)

F7 - SysEx end

## **BLOCK 3: 6 GLOBAL SYSTEM SETTINGS MESSAGES**

- **ID 30.** program the format of the Bank Select message (6+1+1 = 8 bytes)
- F0 SysEx start
- 00 First ID
- 21 Second ID
- 7F Third ID
- 1F Device ID
- 30 Message ID
	- ss format of the Bank Select message: (0..3)
		- 0: send CC0, Value
		- 1: send CC32, Value
		- 2: send CC0, CC32, Value
		- 3: send CC32, CC0, Value
- F7 SysEx end
- **ID 31.** select the Pitch Bend response timing (6+1+1 = 8 bytes)

```
F0 - SysEx start
```
- 00 First ID
- 21 Second ID
- 7F Third ID
- 1F Device ID
- 31 Message ID
	- tt pitch bend response timing selection: (0..2)
		- 0: as fast as possible
		- $1: \sim 5$  ms
		- $2: \sim 30$  ms
- F7 SysEx end
- **ID 32.** select sysex retransmission behaviour (6+1+1 = 8 bytes)
- F0 SysEx start
- 00 First ID
- 21 Second ID
- 7F Third ID
- 1F Device ID
- 32 Message ID
	- ss select sysex retransmission behaviour: (0=OFF, any other value=ON)
- F7 SysEx end

```
ID 33. set global Pitch Bend target device range (6+1+1 = 8 bytes)
```
- F0 SysEx start
- 00 First ID
- 21 Second ID
- 7F Third ID
- 1F Device ID
- 33 Message ID

rr - select global Pitch Bend target device range:  $(1..24)$  **NOTE**:  $0=1$ ,  $1=1$ , and any value  $> 24 = 24$ 

F7 - SysEx end

```
ID 34. set global Transposition (6+1+1) = 8 bytes)
```
- F0 SysEx start
- 00 First ID
- 21 Second ID
- 7F Third ID
- 1F Device ID
- 34 Message ID

oo - set Transposition: (0..[64]..127) **NOTE**: 64 = 0 (default value)

F7 - SysEx end

```
ID 35. set LOCAL CONTROL OFF behaviour (6+1+1 = 8 bytes)
```
- F0 SysEx start
- 00 First ID
- 21 Second ID
- 7F Third ID
- 1F Device ID
- 35 Message ID
	- LL set LOCAL CONTROL OFF behaviour: (0..127)

```
(0) = SEND AT STARTUP & ALSO WHEN A (POLY OR MONO) PRESET IS SELECTED (default)
1 = SEND ONLY AT STARTUP
```
## 2 = DO NOT SEND

 $\ldots$  any other value = ignored (behaviour = 0)

F7 - SysEx end

# **P. SCALE BROWSING**

The button previously marked **BACK** is now marked **BROWSE**. The idea here is to give users a simple way to try out any of the different tunings in memory. Pressing this button enters a special unit state.

- the MODE, BANK, and PATCH of the currently selected preset are respected.
- whatever is the current preset TUNING on channel 1 is applied to all input channels (the preset is not changed)

After pressing this button, the display changes to:

BROWSING: TTTT ATUNINGTABLENAME

Description:

TTTT = the tuning table number (begins as the table assigned to the current preset on its channel 1) ATUNINGTABLENAME = 16-character tuning table name (changes with the table number)

Nothing flashes because nothing is being programmed. The user can turn the encoder knob to select any tuning. The ±1000, ±100 and ±10 helper buttons apply to tuning selection as expected. Whatever tuning is currently shown while browsing is applied to all channels so that the user can simply play keyboard keys and hear the tuning.

- Pressing the encoder knob applies the tuning to all input channels of the current preset, exits the SCALE BROWSING state and returns the unit to normal functioning.
- Pressing the BROWSE button or any PRESET button exits the SCALE BROWSING state without changing any preset tunings, and returns the unit to normal functioning.

# **Q. RECEIVED MIDI MESSAGE BEHAVIOURS**

- **1. Realtime messages POLY**: ignore realtime messages - **MONO**, **MTS\_**, **USER**: pass realtime messages through
- **2. Program Change POLY**: retransmit program changes on all active channels - **MONO**, **MTS\_**, **USER**: pass program changes through
- **3. Control Change POLY**: retransmit CCs on all active channels (thin the data to avoid bottleneck) - **MONO**, **MTS\_**, **USER**: pass CC through
- **4. Pitch Bend MTS\_**, **USER**: pass pitch bend through
	- **Pitch Bend POLY, MONO**: received value is combined with current value on active channel(s) so that notes already tuned with pitch bend from a tuning table can still smoothly bend up or down from their tuned position.

**Example**: receiving PB (65, 1)

No bend is (64, 0), so the incoming message means (MSB+1, LSB+1)

Say two channels are playing notes:

channel 0 is bending (63, 22) channel 1 is bending (77, 45)

The incoming value is combined with the existing values, so

channel 0 becomes (63+1, 22+1) = (64, 23) channel 1 becomes  $(77+1, 45+1) = (78, 46)$ 

Of course, the above example is for concept illustration only. A general solution requires a smooth transition between LSB and MSB values by calculating bend in 16,384 steps per MIDI note.

**5. Polyphonic Aftertouch** - **POLY, MONO**: convert polyphonic aftertouch to channel aftertouch per active channel(s) (thin data to avoid bottleneck)

- **MTS\_**, **USER**: pass polyphonic aftertouch through

**6. Channel Aftertouch** - **POLY, MONO**: retransmit channel aftertouch on all active channels (thin data to avoid bottleneck) - **MTS\_**, **USER**: pass channel aftertouch through